## L3 스위치 mirror 설정 절차

# ubi**Quoss**

## $\odot$  대상제품

· P8624XG

#### **⊙** mirror 설정

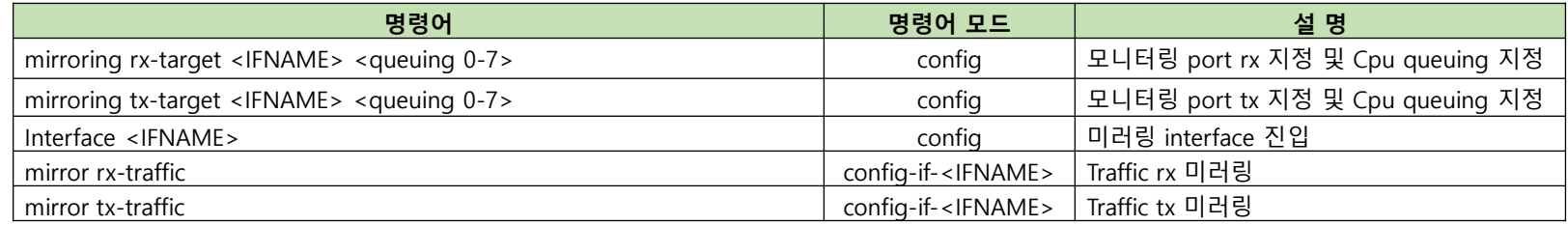

#### **⊙** P8624XG 설정 예시

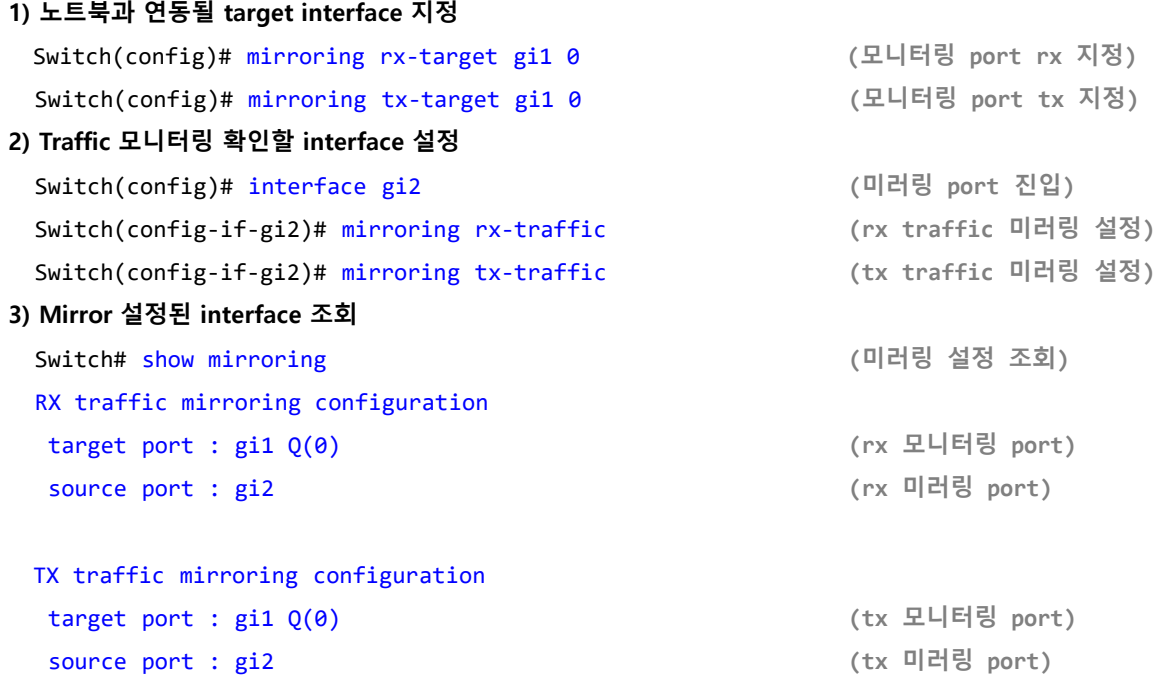

## L3 스위치 mirror 설정 절차

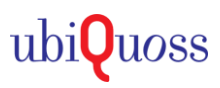

### $\odot$  대상제품

 $\cdot$  E61xx

### **⊙** mirror 설정

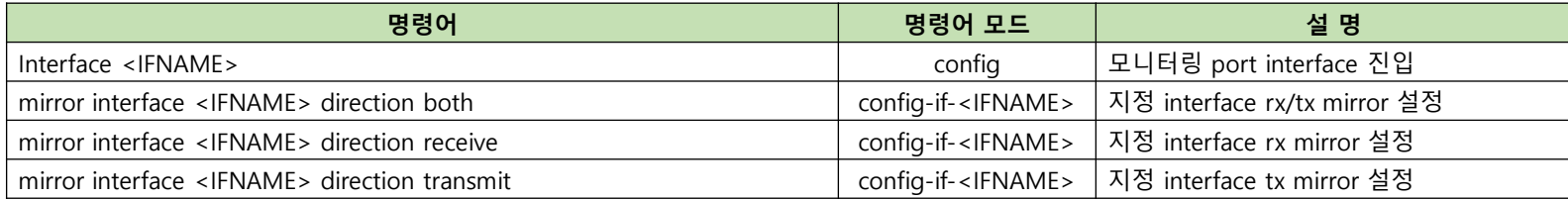

#### **⊙** E61xx 설정 예시

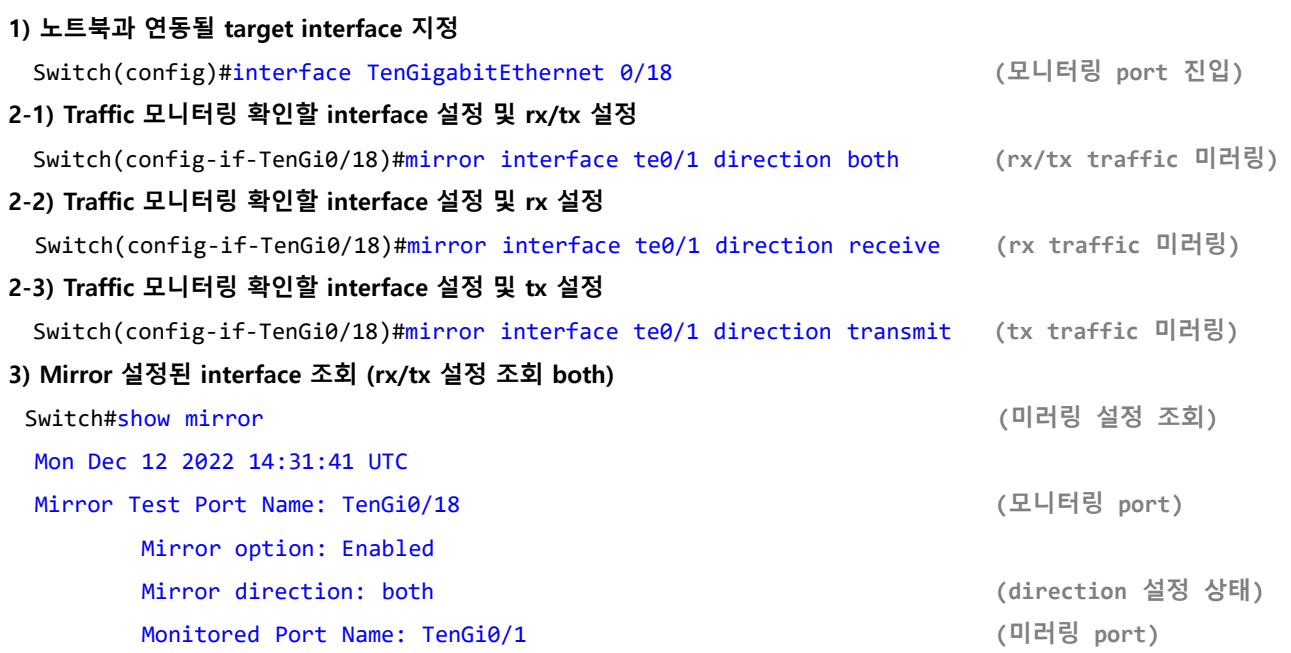